## Alla scoperta dei Graph Database Matteo Pani

**GULCh** Gruppo Utenti Linux Cagliari h...?

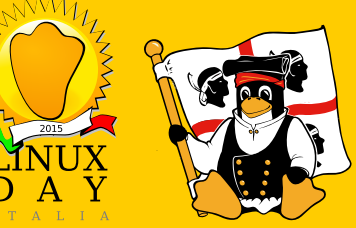

GULCh... (Gruppo Utenti Linux Cagliari h...?) - www.gulch.it

Linux Day 2015 - www.linuxday.it

## [One size doesn't fit all](#page-2-0)

[Modellare le relazioni](#page-3-0)

#### [I Graph Database](#page-14-0) [Il Labeled Property Graph Model](#page-15-0) [I Graph-DBMS](#page-17-0)

#### [Neo4j](#page-19-0)

[Neo4j Internals](#page-20-0) [Cypher](#page-25-0) [Interagire col DB](#page-44-0) [Profiling delle query](#page-45-0)

#### **[Bibliografia](#page-46-0)**

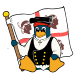

GULCh... (Gruppo Utenti Linux Cagliari h...?) - www.gulch.it

Linux Day 2015 - www.linuxday.it

One size doesn't fit all

<span id="page-2-0"></span>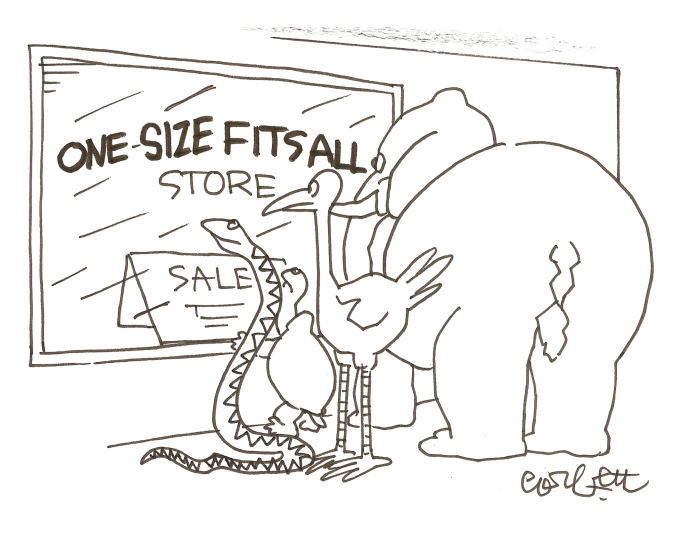

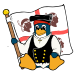

GULCh... (Gruppo Utenti Linux Cagliari h...?) - www.gulch.it

Linux Day 2015 - www.linuxday.it

### <span id="page-3-0"></span>[Modellare le relazioni](#page-3-0)

Un esempio di rete

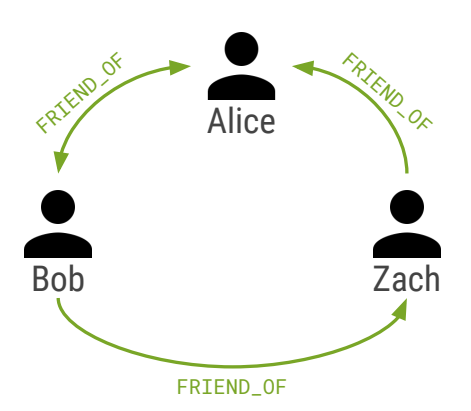

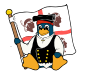

## [Modellare le relazioni](#page-3-0)

Con i database relazionali

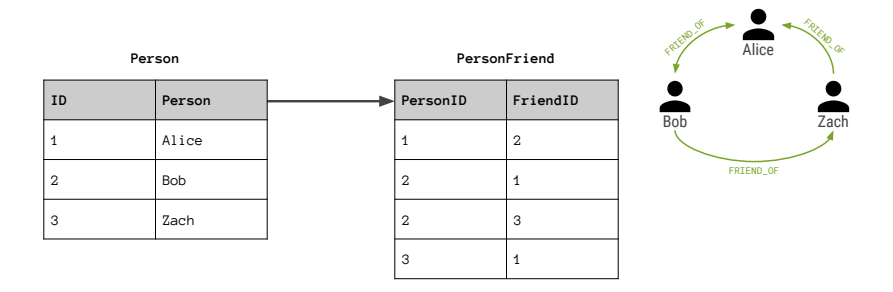

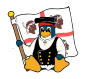

## [Modellare le relazioni](#page-3-0)

Con i database relazionali

"Chi sono gli amici di Bob?"

```
SELECT p1 . Person
FROM Person p1
JOIN PersonFriend
ON PersonFriend . AmicoID = p1 . ID
JOIN Person p2
ON PersonFriend . PersonID = p2 . ID
WHERE p2 . Person = 'Bob '
```
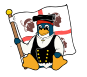

### [Modellare le relazioni](#page-3-0)

Con i database relazionali

"Chi sono gli amici degli amici di Bob?"

```
SELECT p1 . Person AS PERSON , p2 . Person AS
   FRIEND_OF_FRIEND
FROM PersonFriend pf1
JOIN Person p1
ON pf1 . PersonID = p1 . ID
JOIN PersonFriend pf2
ON pf2 . PersonID = pf1 . FriendID
JOIN Person p2
ON pf2.FriendID = p2.IDWHERE p1. Person = 'Bob' AND pf2. FriendID
   \left\langle > \right\rangle p1. ID
```
## [Modellare le relazioni](#page-3-0)

Con i database relazionali

#### Non soddisfacente:

- $\rightarrow$  Join ricorsivi  $\rightarrow$  Query in profondità troppo onerose
- $\triangleright$  Difficoltà nel dare giusta espressività alle relazioni
- $\blacktriangleright$  Il sistema di chiavi esterne costa di per sé
- $\triangleright$  Tabelle sparsamente popolate  $\rightarrow$  Gestione casi NULL
- ► Grande rigidità  $\rightarrow$  Talvolta complicato adattare schema a sopraggiunte esigenze
- $\triangleright$  Query reciproche troppo costose ("Chi è amico con")

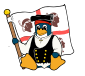

GULCh... (Gruppo Utenti Linux Cagliari h...?) - www.qulch.it

Linux Day 2015 - www.linuxday.it

## [Modellare le relazioni](#page-3-0)

I database NoSQL

NoSQL (Not Only SQL)

- $\blacktriangleright$  Key-Value Store
- ▶ Document Store
- $\blacktriangleright$  Column-oriented
- $\blacktriangleright$  Graph Database

Key/Value Store, Document Store e Column-oriented sono anche detti database Aggregate-oriented

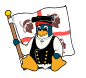

GULCh... (Gruppo Utenti Linux Cagliari h...?) - www.gulch.it

Linux Day 2015 - www.linuxday.it

### [Modellare le relazioni](#page-3-0)

Con i database NoSQL Aggregate-Oriented

name: Alice

name: Bob

name: Zach

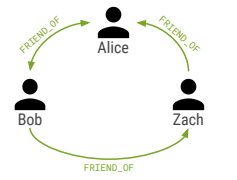

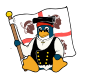

GULCh. (Gruppo Utenti Linux Cagliari h. ?) - www.qulch.it

Linux Day 2015 - www.linuxday.it

### [Modellare le relazioni](#page-3-0)

Con i database NoSQL Aggregate-Oriented

name: Alice **friends: [Bob]**

name: Bob **friends: [Alice, Zach]**

name: Zach **friends: [Alice]**

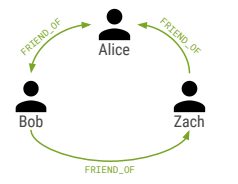

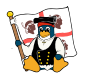

## [Modellare le relazioni](#page-3-0)

Con i database NoSQL Aggregate-Oriented

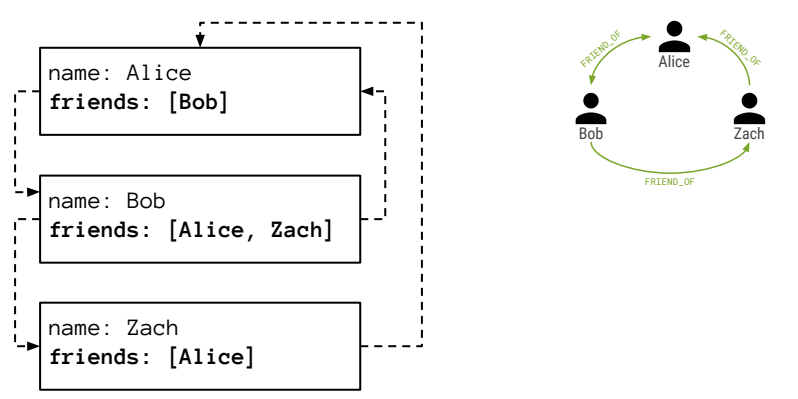

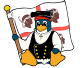

GULCh... (Gruppo Utenti Linux Cagliari h...?) - www.gulch.it

Linux Day 2015 - www.linuxday.it

## [Modellare le relazioni](#page-3-0)

Con i database NoSQL Aggregate-Oriented

"Chi sono gli amici di Bob?"

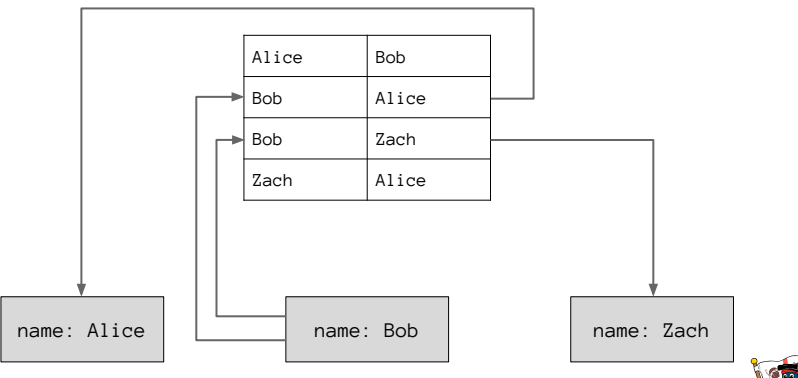

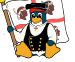

## [Modellare le relazioni](#page-3-0)

Con i database NoSQL

#### Non soddisfacente:

- $\blacktriangleright$  uso di "chiavi esterne"
- $\triangleright$  gestione relazioni a carico del software che usa il DB
- **►** necessità di una struttura navigabile → indice globale → look-up
- $\triangleright$  query reciproche → scansione brute-force del DB

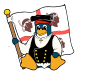

Cosa sono? Cos'è un grafo?

<span id="page-14-0"></span>Si basano sulla teoria dei grafi

#### Grafo

struttura matematica formata da un insieme di nodi connessi da un insieme di archi

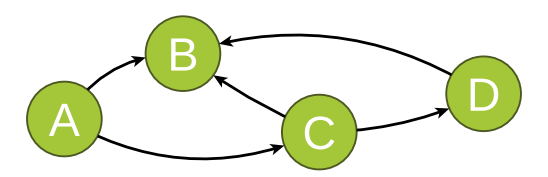

I nodi rappresentano le entità che si vogliono modellare Gli archi rappresentano le relazioni tra di esse (join precalcolati)

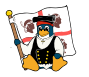

## <span id="page-15-0"></span>[Il Labeled Property Graph Model](#page-15-0)

Definizione

- $\blacktriangleright$  il grafo contiene nodi e archi (relazioni)
- I nodi posseggono delle proprietà (coppie chiave-valore)
- $\blacktriangleright$  i nodi possono essere etichettati con una o più label
- $\triangleright$  le relazioni hanno un nome (un tipo), un verso ed hanno sempre un nodo di partenza ed uno di arrivo
- $\triangleright$  anche le relazioni possono avere delle proprietà (coppie chiave-valore)

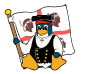

GULCh. (Gruppo Utenti Linux Cagliari h. ?) - www.qulch.it

Linux Day 2015 - www.linuxday.it

## [Il Labeled Property Graph Model](#page-15-0)

Modellare una rete con il Labeled Property Graph Model

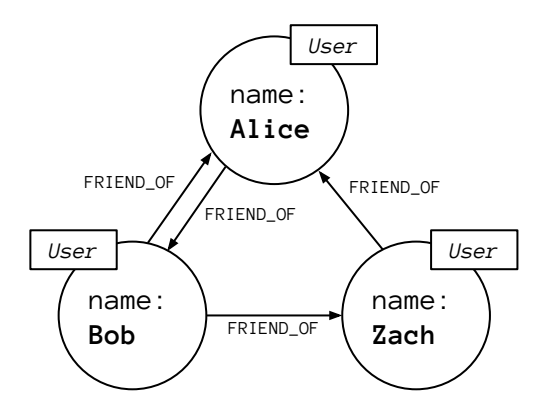

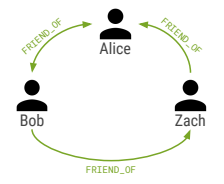

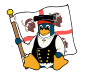

GULCh... (Gruppo Utenti Linux Cagliari h...?) - www.qulch.it

Linux Day 2015 - www.linuxday.it

## <span id="page-17-0"></span>[I Graph-DBMS](#page-17-0)

Panoramica dei Graph-DBMS

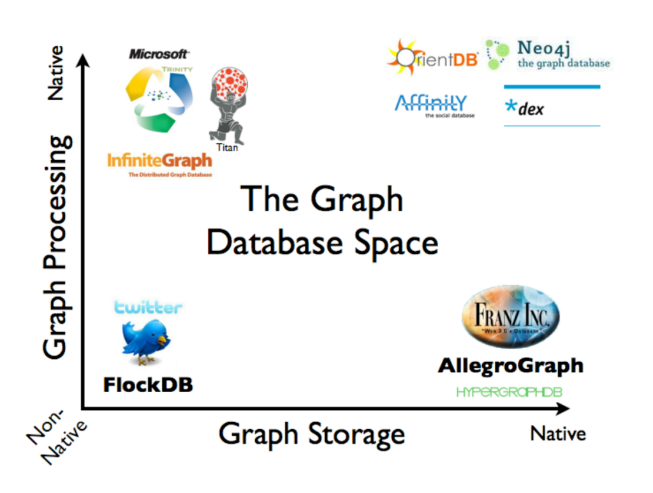

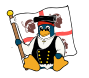

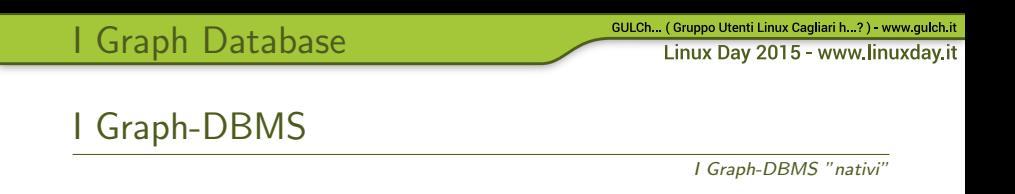

- $\triangleright$  Storage interno: memorizzano i dati come grafo, senza usare DB relazionali o NoSQL di altro tipo
- Process Engine: usa la "index-free-adjacency", cioè sfrutta i nodi come indici locali piuttosto che usare un indice globale

Nei Graph Database nativi le query hanno un costo proporzionale alla porzione di grafo esplorata

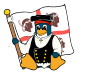

GULCh... (Gruppo Utenti Linux Cagliari h...?) - www.gulch.it

Linux Day 2015 - www.linuxday.it

Neo4j

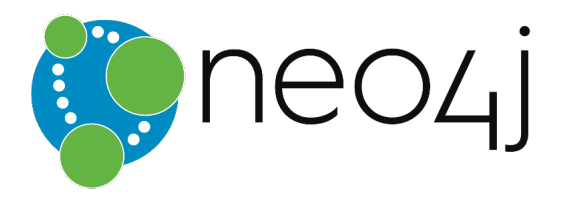

 $\triangleright$  Graph-DBMS nativo

<span id="page-19-0"></span>[Neo4j](#page-19-0)

- $\triangleright$  sviluppato in Java dalla NeoTechnology
- implementa il Labeled Property Graph Model
- ▶ Open Source: Community (GPLv3), Enterprise (AGPLv3 per progetti Open Source)
- $\blacktriangleright$  ultima release stabile: 2.2.6.2.3

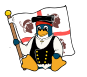

<span id="page-20-0"></span>[Neo4j](#page-19-0)

Linux Day 2015 - www.linuxday.it

## [Neo4j Internals](#page-20-0)

Indici e Schema

Label ai nodi (anche a runtime)

Indici sulle proprietà dei nodi (eventually available)

 $\overline{E}$  possibile definire dei **vincoli** (e.g. vincolo di unicità)

Label e vincoli costituiscono congiuntamente lo schema del grafo, che tuttavia un database Neo4j non è obbligato ad avere

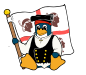

[Neo4j](#page-19-0)

Linux Day 2015 - www.linuxday.it

## [Neo4j Internals](#page-20-0)

Memorizzazione dei dati

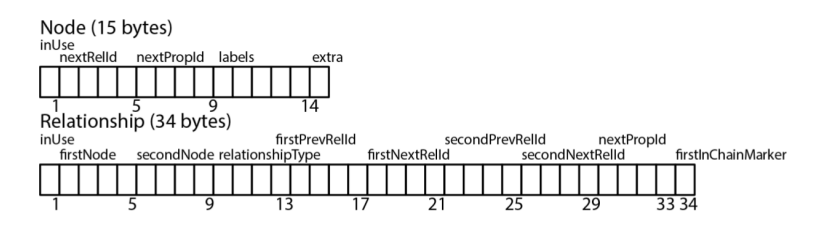

Record di dimensione fissata Accesso ai record in  $O(1)$ : **ID** \* **RecordSize** 

Relazioni come liste doppiamente concatenate (relationship chain) Attraversa un arco in entrambi i versi in  $O(1)$ 

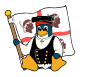

[Neo4j](#page-19-0)

Linux Day 2015 - www.linuxday.it

## [Neo4j Internals](#page-20-0)

Memorizzazione dei dati

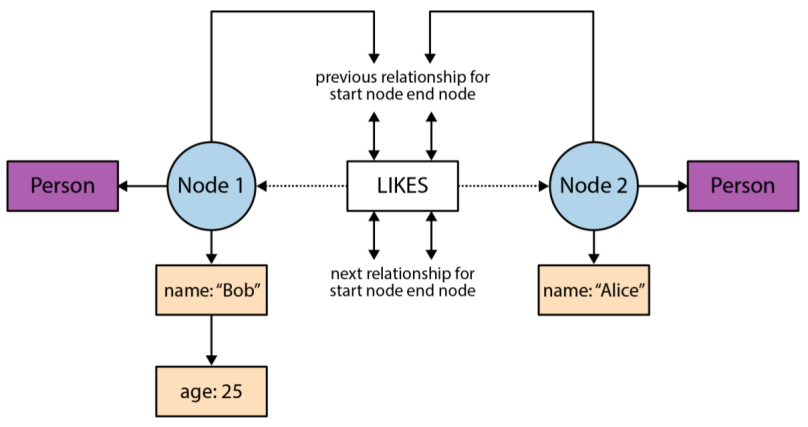

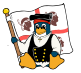

## [Neo4j Internals](#page-20-0)

Transazioni

Neo4j è transazionale, con rispetto delle proprietà ACID Le transazioni in Neo4j sono semanticamente identiche a quelle dei database relazionali

Neo4j scrive i dati secondo la regola Write Ahead Log Il livello di isolamento usato è read committed

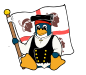

## [Neo4j Internals](#page-20-0)

[Neo4j](#page-19-0)

Cache

- $\triangleright$  File Buffer Cache: si occupa di memorizzare i file di storage nello stesso formato in cui sono salvati su memoria permanente; le scritture su memoria permanente vengono procrastinate
- $\triangleright$  Object Cache (presente fino alla release 2.2.6): memorizza nodi, relazioni e proprietà in un formato ottimizzato per navigare velocemente il grafo
	- $\triangleright$  Reference Cache: sfrutta il più possibile l'heap della JVM per memorizzare nodi e relazioni
	- $\triangleright$  High-Performance Cache (solo Enterprise): assegna una massima quantit`a di spazio nell'heap della JVM e rimuove gli oggetti che crescono oltre questo limite

Nella release 2.3 è stata introdotta una cache che opera fuori dall'heap.

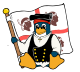

GULCh. (Gruppo Utenti Linux Cagliari h. ?) - www.qulch.it

Linux Day 2015 - www.linuxday.it

## [Cypher](#page-25-0)

<span id="page-25-0"></span>[Neo4j](#page-19-0)

Pattern

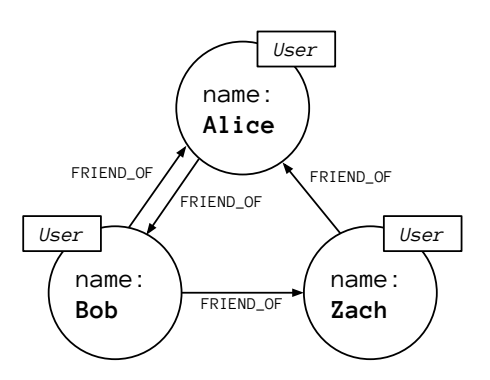

 $(Zach) < -$ [: FRIEND\_OF] - (Alice) < - [: FRIEND\_OF] ->  $(Bob) -$ [: FRIEND\_OF] $\rightarrow$ (Zach)

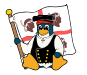

## [Cypher](#page-25-0)

Le clausole indispensabili

- ▶ MATCH specifica il pattern della rete che si sta cercando
- $\triangleright$  RETURN specifica quali dati devono essere restituiti dalla query
- $\triangleright$  WHERE applica un filtro alla ricerca

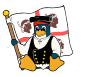

GULCh. (Gruppo Utenti Linux Cagliari h. ?) - www.qulch.it [Neo4j](#page-19-0) Linux Day 2015 - www.linuxday.it

[Cypher](#page-25-0)

Chi sono gli amici (degli amici) di Bob?

```
\blacktriangleright "Chi sono gli amici di Bob?"
     MATCH (n) -[r: FRIEND_OF] ->(m)
     WHERE n.name = 'Bob'RETURN n, r, m
```
 $\triangleright$  "Chi sono gli amici degli amici di Bob?"

 $MATCH$  (n) -[r: FRIEND\_OF \*2] ->(m) WHERE  $n \cdot$  name =  $\partial$ Bob<sup>2</sup> RETURN n, r, m

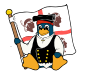

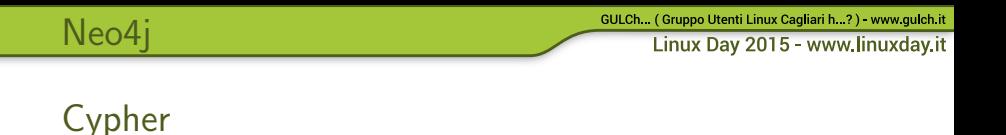

Andiamo in profondità!

Profondità di una ricerca: lunghezza di un percorso tra due nodi, calcolata in termini di numero di archi che li separano

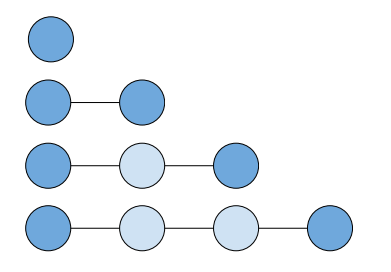

Profondità zero

Profondità uno

Profondità due

Profondità tre

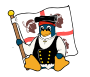

GULCh. (Gruppo Utenti Linux Cagliari h. ?) - www.qulch.it

Linux Day 2015 - www.linuxday.it

## [Cypher](#page-25-0)

[Neo4j](#page-19-0)

Andiamo in profondità (variabile)!

 $\triangleright$  intervallo (da 1 a 3)  $MATCH (n) - [r * 1..3] - (m)$ RETURN n, r, m

 $\blacktriangleright$  intervallo (minimo 2) MATCH  $(n) - [r*2..] - (m)$ RETURN n, r, m

 $\blacktriangleright$  intervallo (massimo 4)  $MATCH (n) - [r*..4] - (m)$ RETURN n, r, m

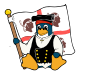

GULCh... (Gruppo Utenti Linux Cagliari h...?) - www.gulch.it [Neo4j](#page-19-0) Linux Day 2015 - www.linuxday.it [Cypher](#page-25-0)

Andiamo in profondità (variabile)!

 $\blacktriangleright$  qualunque profondità MATCH  $(n) - [r *] - (m)$ RETURN n, r, m

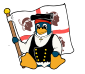

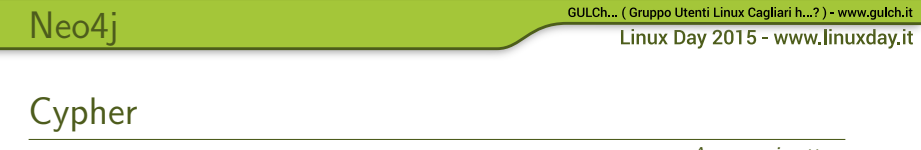

- Ancora sui pattern
- ▶ Nei pattern ciò che non si vuole specificare può essere omesso:

$$
() -- ()
$$
  

$$
() -- > ()
$$

$$
\begin{array}{c}\n(n) -- (\n) \\
(\n) -- > (m)\n\end{array}
$$

 $\triangleright$  Nella MATCH si possono specificare proprietà direttamente nella definizione del pattern:

```
MATCH (n { name : 'Alice'})
RETURN n
```
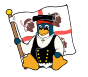

GULCh. (Gruppo Utenti Linux Cagliari h. ?) - www.qulch.it [Neo4j](#page-19-0) Linux Day 2015 - www.linuxday.it [Cypher](#page-25-0)

Ancora sui pattern

 $\blacktriangleright$  Possiamo specificare più pattern

```
MATCH (n \{name: 'Bob' } ) - [r1:FRIEND_CIF] - (m)MATCH (m) -[r2:FRIEND_OF]) -(fof)RETURN fof
```
 $\triangleright$  Possiamo specificare più path (e un pattern)

```
MATCH (n \{name: 'Bob' })-[r1:FRIEND_OF] - (m),
 (m) - [r2:FRIEND 0F]) -(fof)RETURN fof
```
equivalente a:

```
MATCH (n \{name: 'Bob' })-[r1:FRIEND_OF] - (m) -r2: FRIEND 0F]) -(fof)
RETURN fof
```
GULCh... (Gruppo Utenti Linux Cagliari h...?) - www.gulch.it [Neo4j](#page-19-0) Linux Day 2015 - www.linuxday.it

[Cypher](#page-25-0)

Ancora sulla WHERE

 $\blacktriangleright$  Espressioni regolari MATCH (n) WHERE  $n.name = " 'Al.*'$ RETURN n

 $\blacktriangleright$  Filtrare in base a pattern

```
MATCH (n), (m)WHERE n.name = "Zach" AND (n) -->(m)RETURN n, m
```
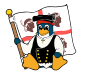

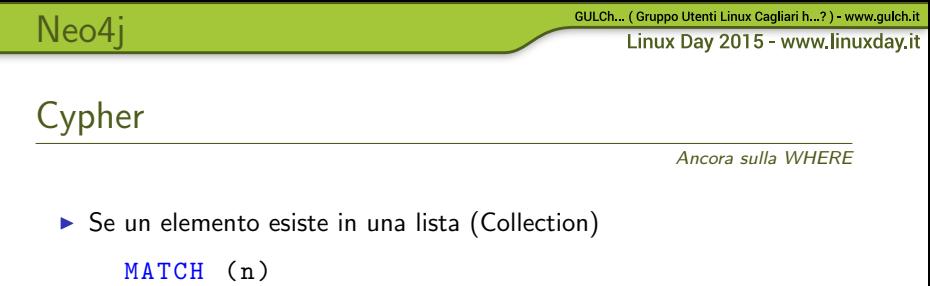

```
WHERE n.name IN ['Alice', 'Bob', 'Zach']
RETURN n
```
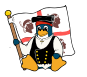

## [Cypher](#page-25-0)

Piping delle query: la clausola WITH

Con WITH si concatenano due query

Ad esempio, se vogliamo sapere qual è il nodo che ha più di due relazioni uscenti:

```
MATCH (n) - [r] - > (m)WITH n, COUNT(r) AS NumberOfFriends
WHERE NumberOfFriends > 2
RETURN n, NumberOfFriends
```
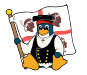

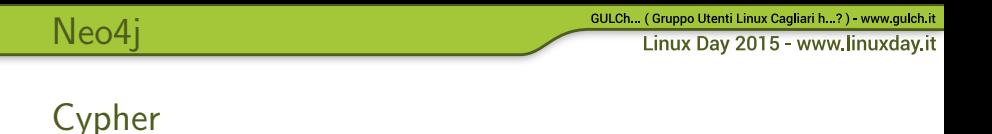

"Chiedo l'aiuto da casa" (cit.)

Con USING È possibile suggerire l'uso di indici o label

```
\blacktriangleright Label hint
     MATCH (n:User)
     USING SCAN n : User
     WHERE n \cdot surname = \sqrt{R}ossi<sup>'</sup>
     RETURN n
\blacktriangleright Index hint
     MATCH (n:User)
     USING INDEX n: User (surname)
     WHERE n. surname IN ['Rossi']
     RETURN n
```
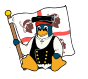

## [Cypher](#page-25-0)

[Neo4j](#page-19-0)

Creare un database Neo4j

Per creare nodi e relazioni si usa la clausola CREATE

Ad es:

```
\blacktriangleright creare un nodo
```
CREATE (n)

 $\triangleright$  creare un nodo e assegnargli una label CREATE (n: Person)

 $\triangleright$  creare un nodo e assegnargli molteplici label CREATE (n: Person: Italian)

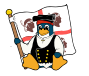

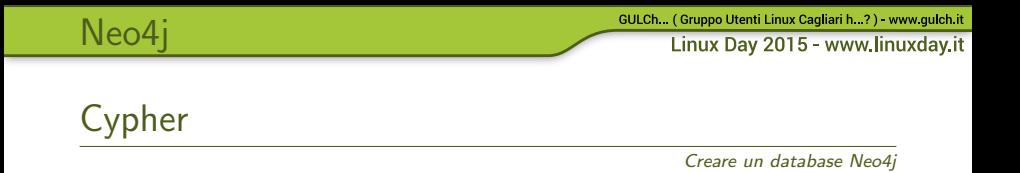

▶ creare un nodo, assegnargli una label e definire le proprietà

```
CREATE (n: Person { name: 'Donald',
surname:'Duck' })
```
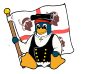

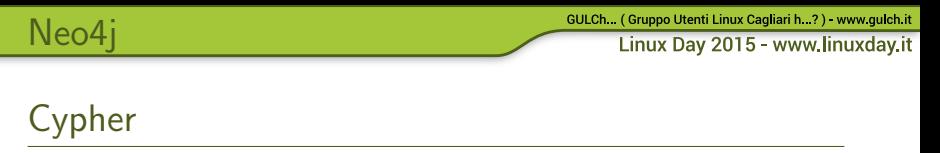

Creare un database Neo4j

 $\triangleright$  creare una relazione tra due nodi

```
MATCH (a: Person), (b: Person)
WHERE a name = 'NodeA' AND b name = 'NodeB'CREATE (a) - [r : RELTYPE] - \gt(b)RETURN r
```
 $\triangleright$  creare una relazione tra due nodi e definire le proprietà (ad es. un peso)

```
MATCH (a: Person), (b: Person)
WHERE a \cdot \text{name} = \text{index} \cdot \text{AND} b. \text{name} = \text{index} \cdotCREATE (a) - [r : RELTYPE { weight: 0.5 }] \rightarrow (b)RETURN r
```
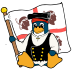

GULCh... (Gruppo Utenti Linux Cagliari h...?) - www.gulch.it [Neo4j](#page-19-0) Linux Day 2015 - www.linuxday.it [Cypher](#page-25-0)

Creare un database Neo4j

 $\triangleright$  creare un path (nodi e relazioni)

```
CREATE ( a : User { name :'Qui '}) -[ r1 : FRIEND_OF
 ]- >(b:User {name:'Quo'}) < -[r2:FRIEND_OF] -
  (c:User \{name: 'Qua' })
```
Abbiamo creato una rete composta da 3 nodi e due relazioni (e definito le proprietà dei nodi)

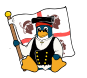

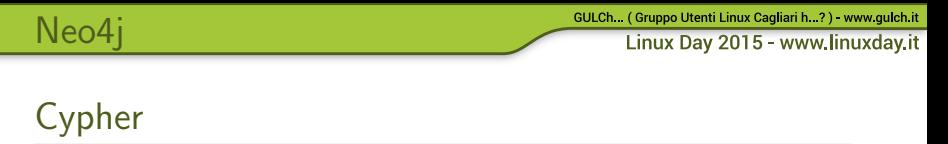

E se non volessimo creare duplicati?

La clausola MERGE è una sorta di combinazione tra MATCH e **CREATE:** crea un path solo se non esiste già

```
Es:
 ▶ Creare il nodo "Bob" solo se non presente
      MERGE (n:User \{ name : 'Bob' \})RETURN n
```
▶ Creare relazione solo se non presente (i nodi devono esistere)

```
MATCH (n:User {name:'Zach'}),
      (m:User \{name: 'Alice' \})MERGE (n) < -r: FRIEND OF ] - (m)RETURN r
```
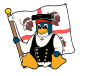

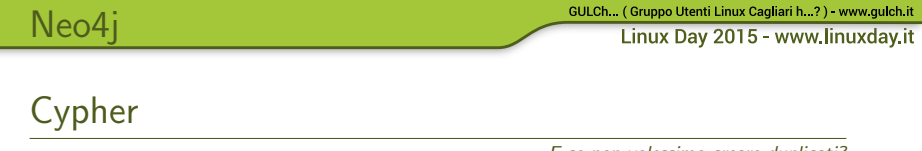

E se non volessimo creare duplicati?

▶ Creare relazione solo se non presente (i nodi non presenti vengono creati)

MERGE (n:User {name:'Zach'})  $MERGE$  (m:User  ${\{name : 'Alice' \}}$ )  $MERGE$  (n) <-[ $r:FRIEND_OF$ ] -(m) RETURN n,r,m

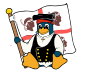

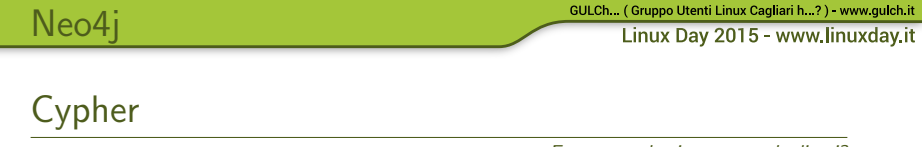

E se non volessimo creare duplicati?

 $\triangleright$  con ON CREATE si definiscono le proprietà se il nodo deve essere creato

MERGE (n:User { name : 'Donald' })  $ON$  CREATE SET n surname =  $NDuck$ RETURN n

 $\triangleright$  con ON MATCH si definiscono le proprietà se il nodo è stato trovato

```
MERGE (n:User { name:'Donald' })
ON MATCH SET n surname = DuckRETURN n
```
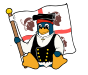

<span id="page-44-0"></span>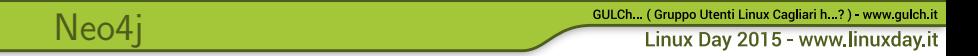

## [Interagire col DB](#page-44-0)

Neo4j Tools

- $\blacktriangleright$  Web Interface
- $\blacktriangleright$  Neo4j Shell

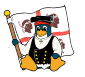

<span id="page-45-0"></span>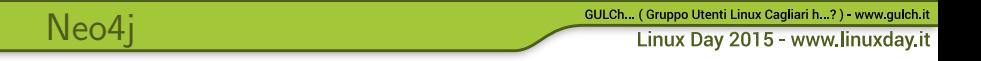

## [Profiling delle query](#page-45-0)

Profiling delle query

- $\triangleright$  **EXPLAIN**: mostra il piano della query ma non la esegue
- **PROFILE:** mostra il piano della query, la esegue e tiene traccia del numero della quantità di dati coinvolta e delle interazioni col database

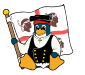

<span id="page-46-0"></span>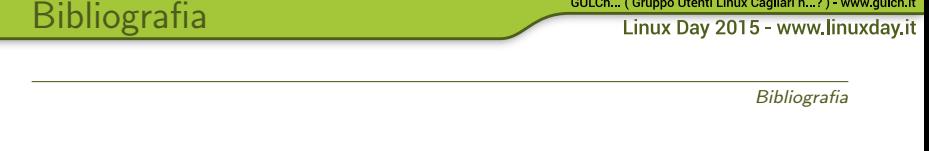

- Robinson I., Webber J., Eifrem E., Graph Databases, O'Reilly, 2015
- $\blacktriangleright$  [neo4j.com](http://neo4j.com/)
- $\triangleright$  Documentazione di Neo4j [\(neo4j.com/docs/stable/\)](http://neo4j.com/docs/stable/)

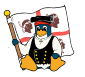

GULCh... (Gruppo Utenti Linux Cagliari h...?) - www.gulch.it

Linux Day 2015 - www.linuxday.it

# FINE